## **Webfigure 1a**

Screenshot of all variables in the relational database.

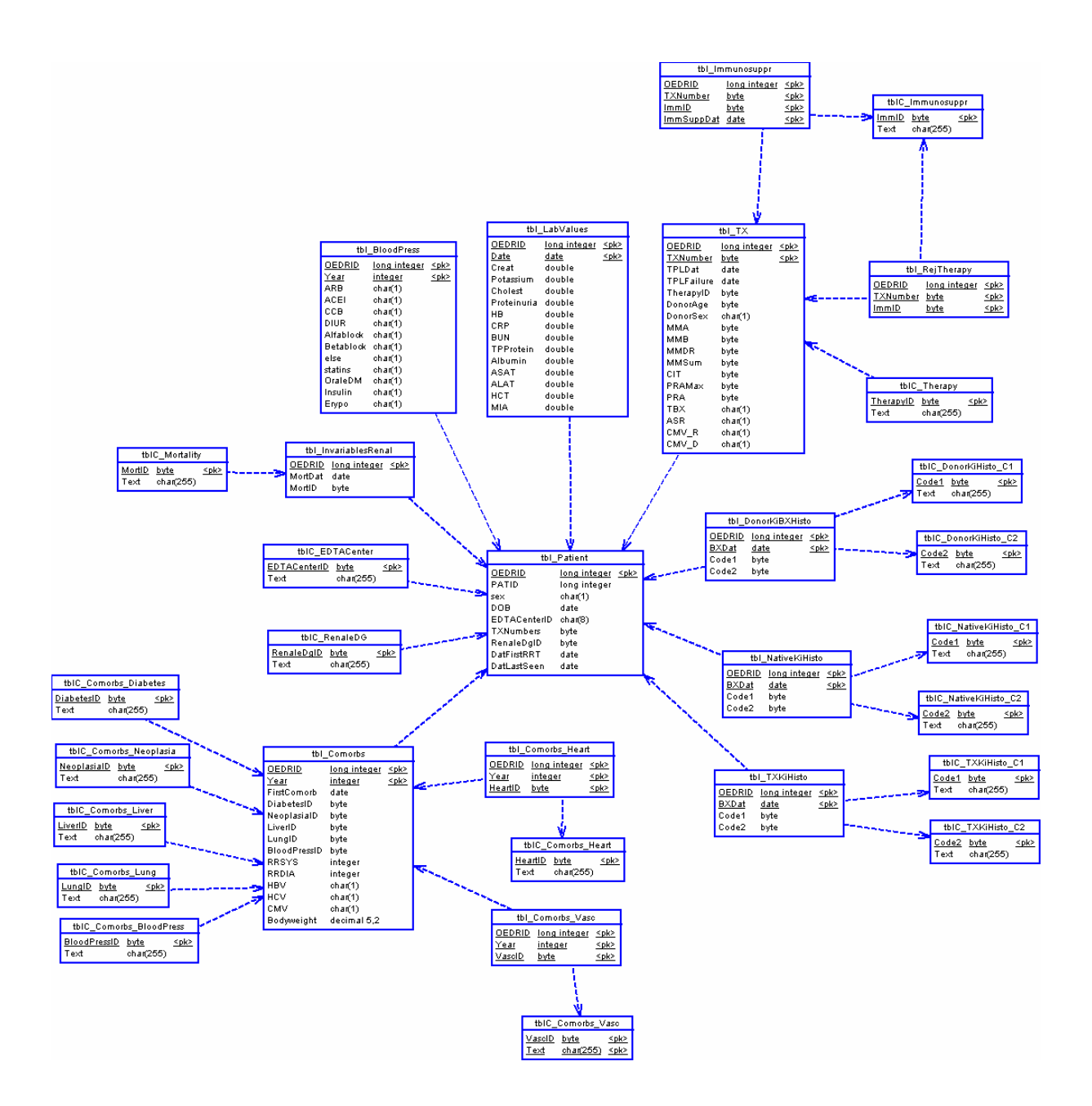